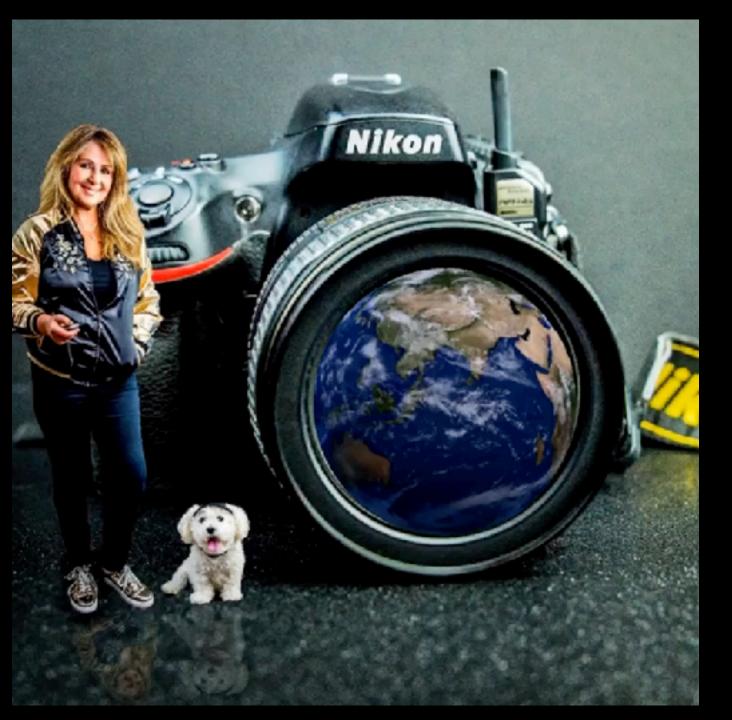

## Fun with Photoshop

## Capturing what is, then creating what isn't.

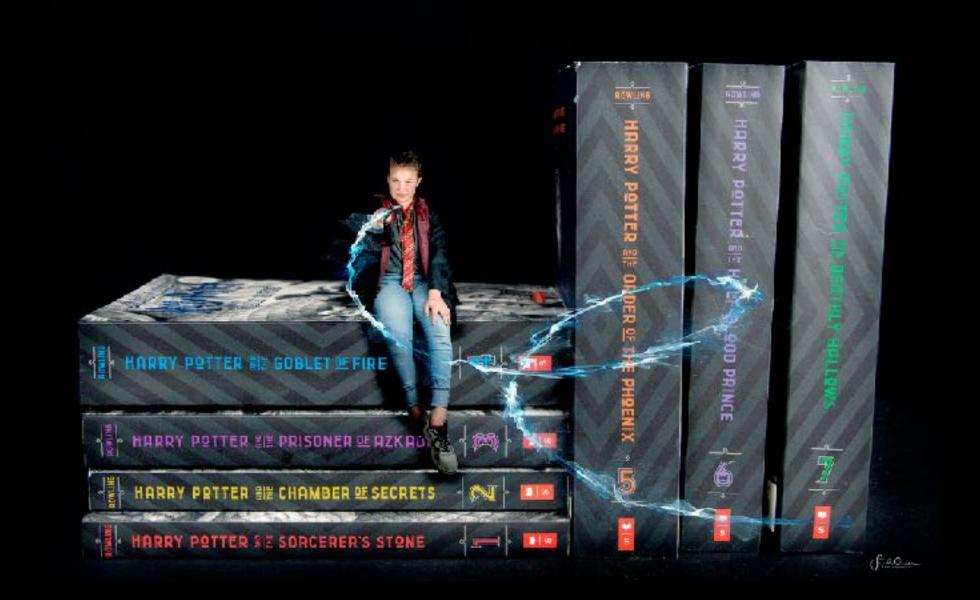

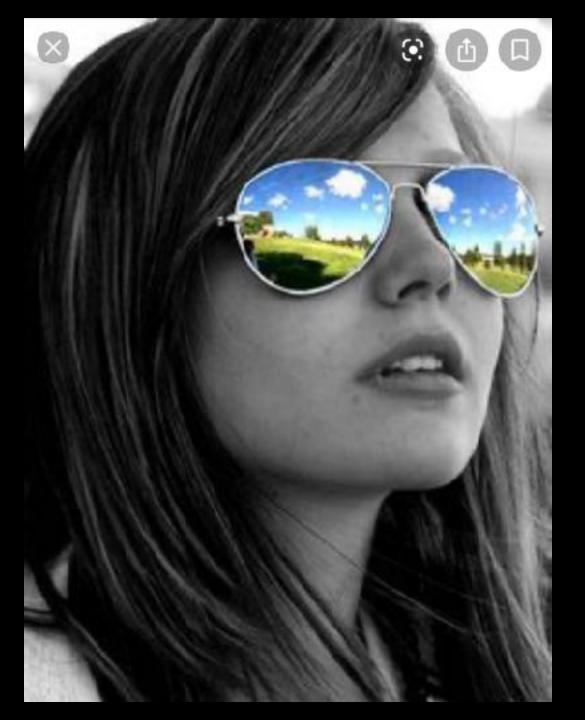

## My first inspiration

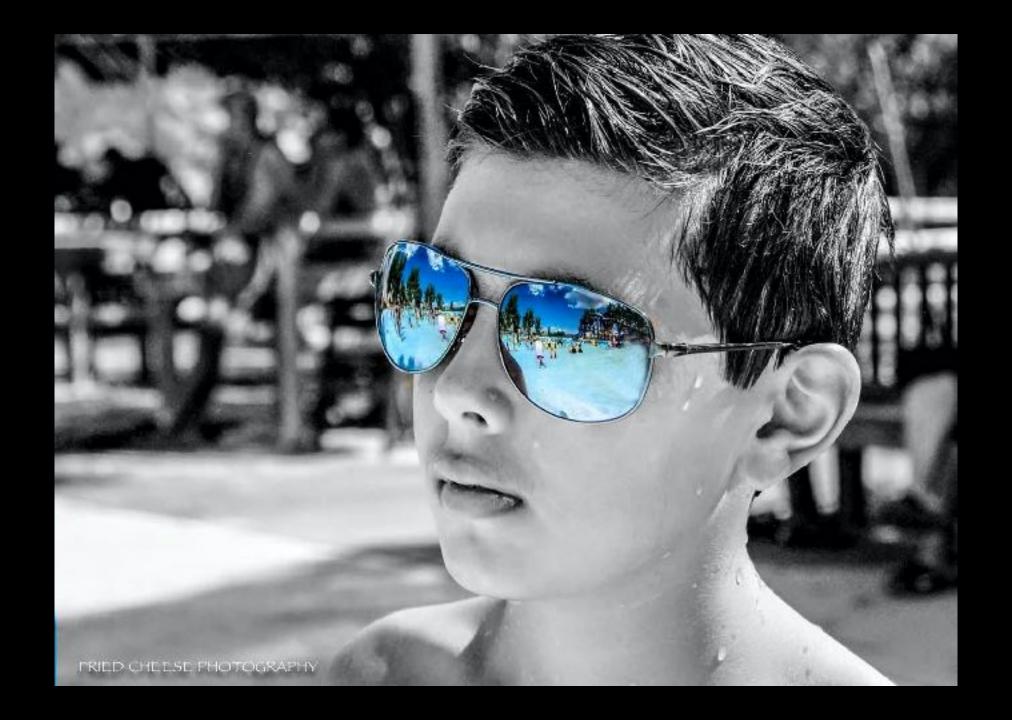

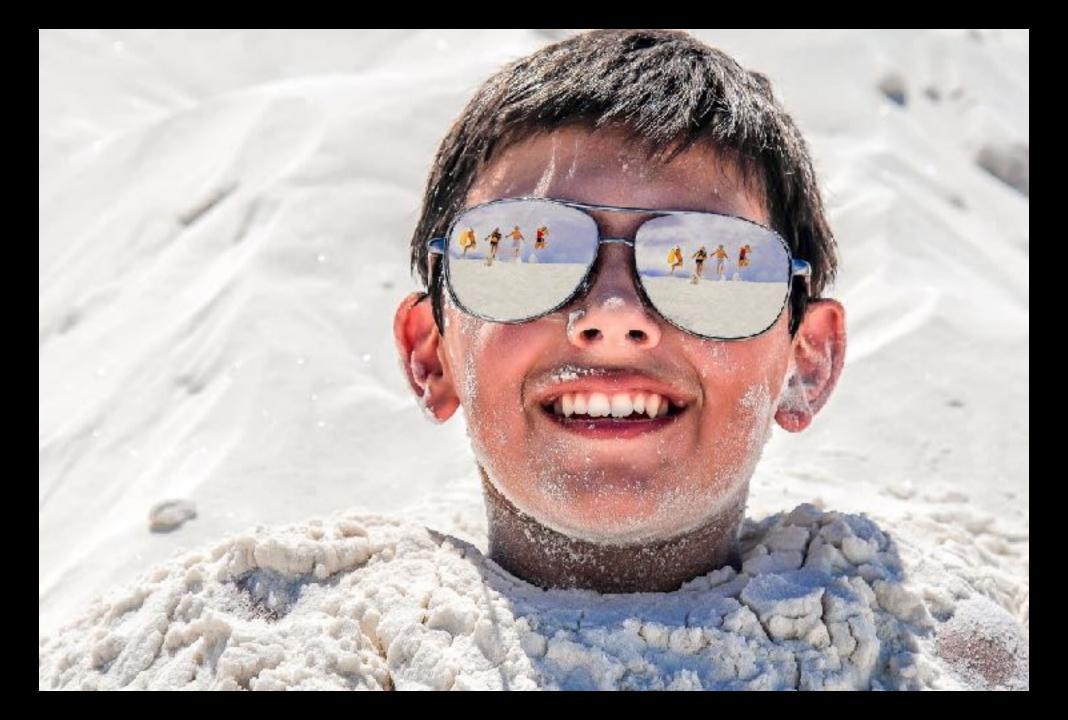

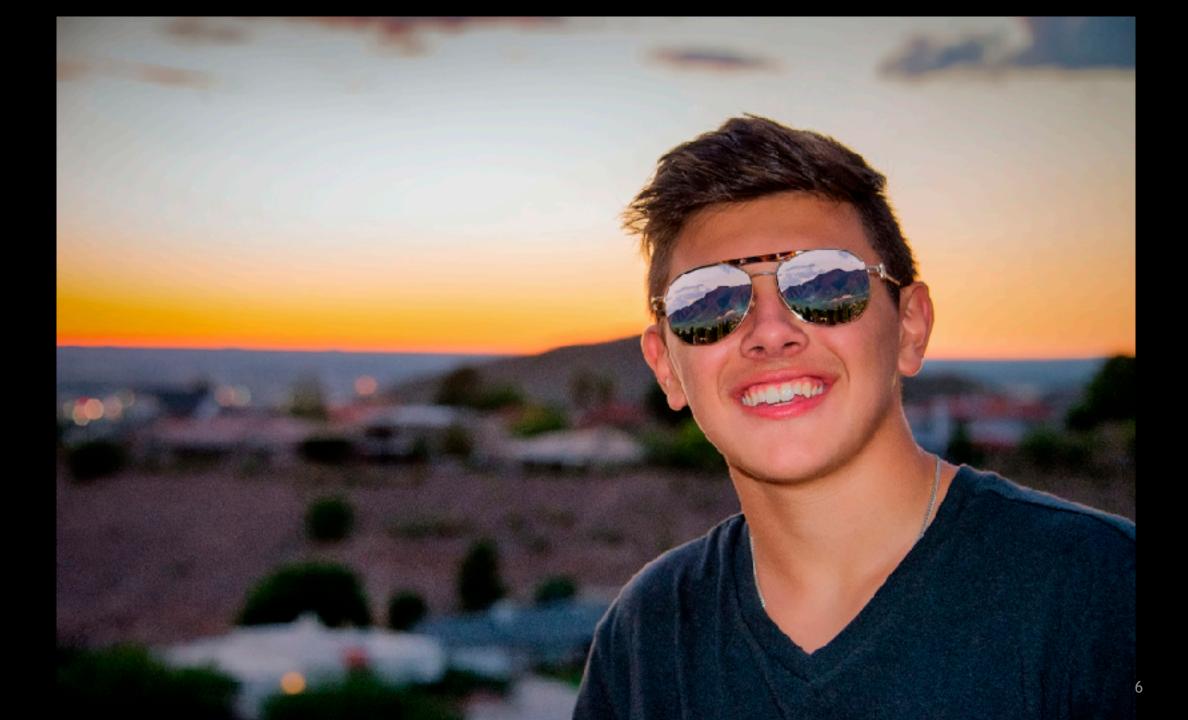

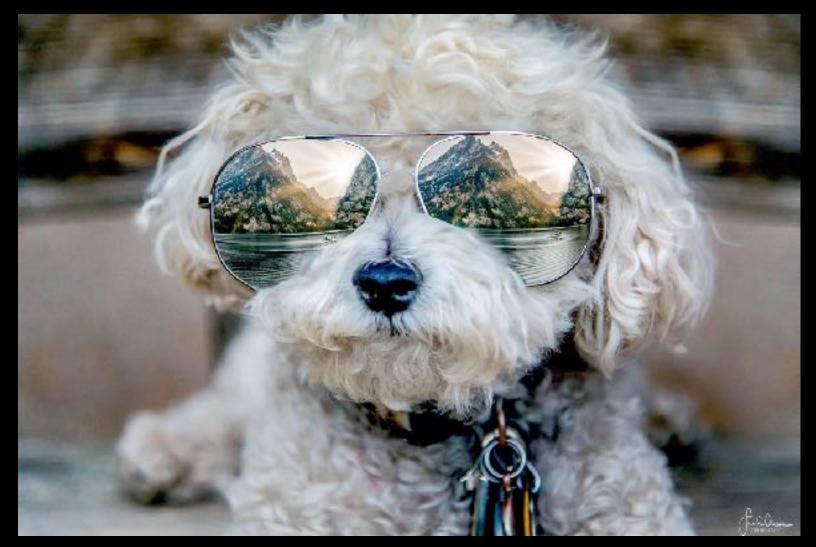

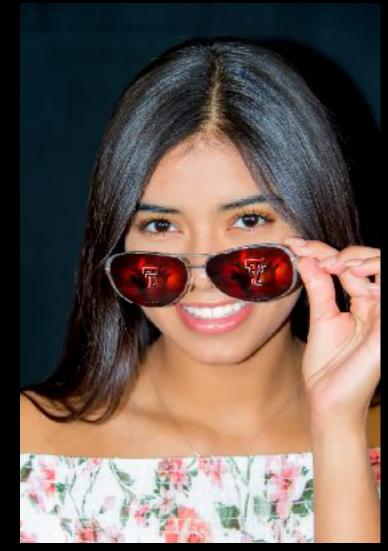

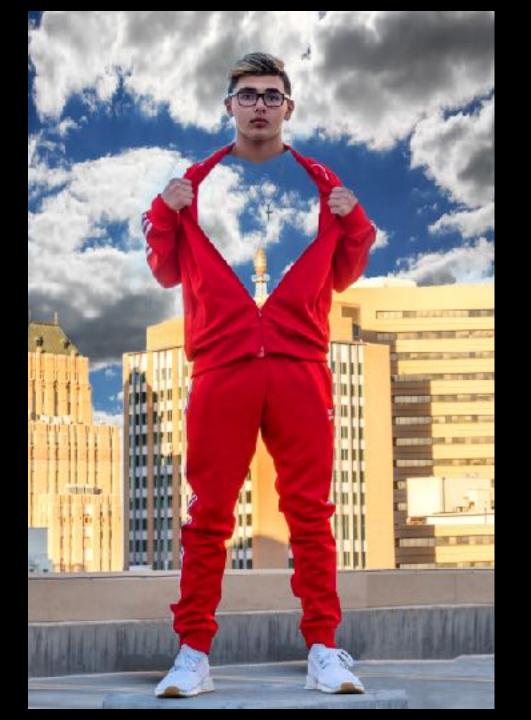

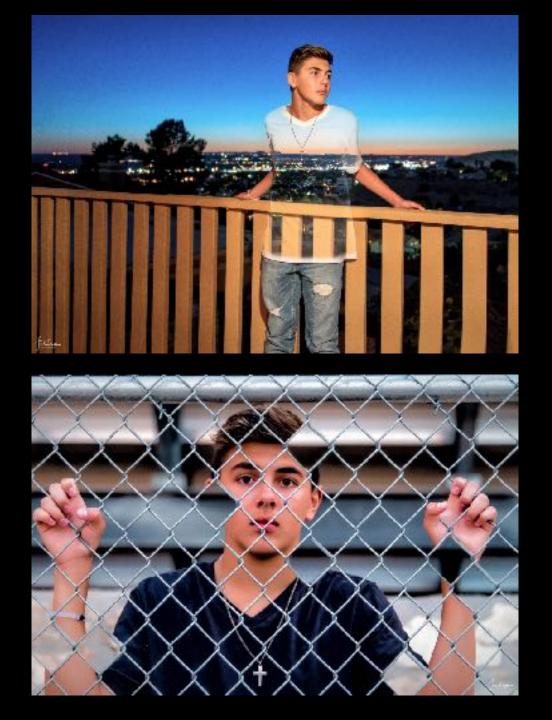

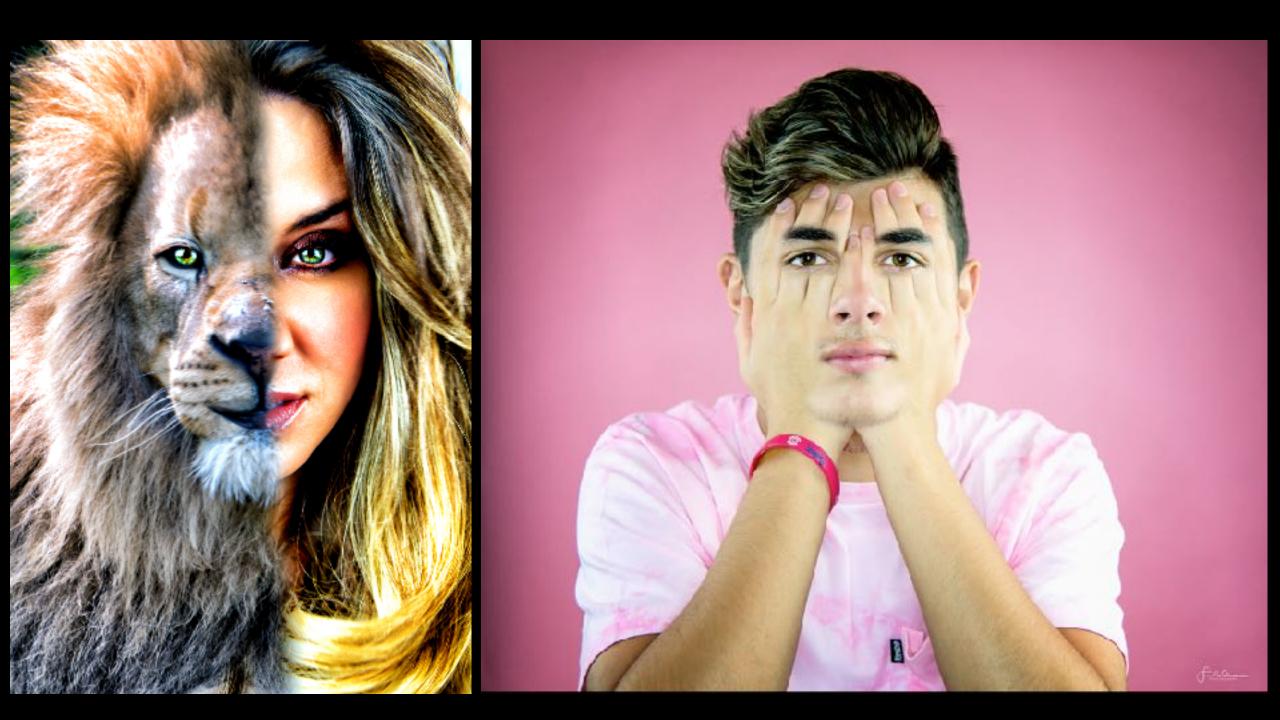

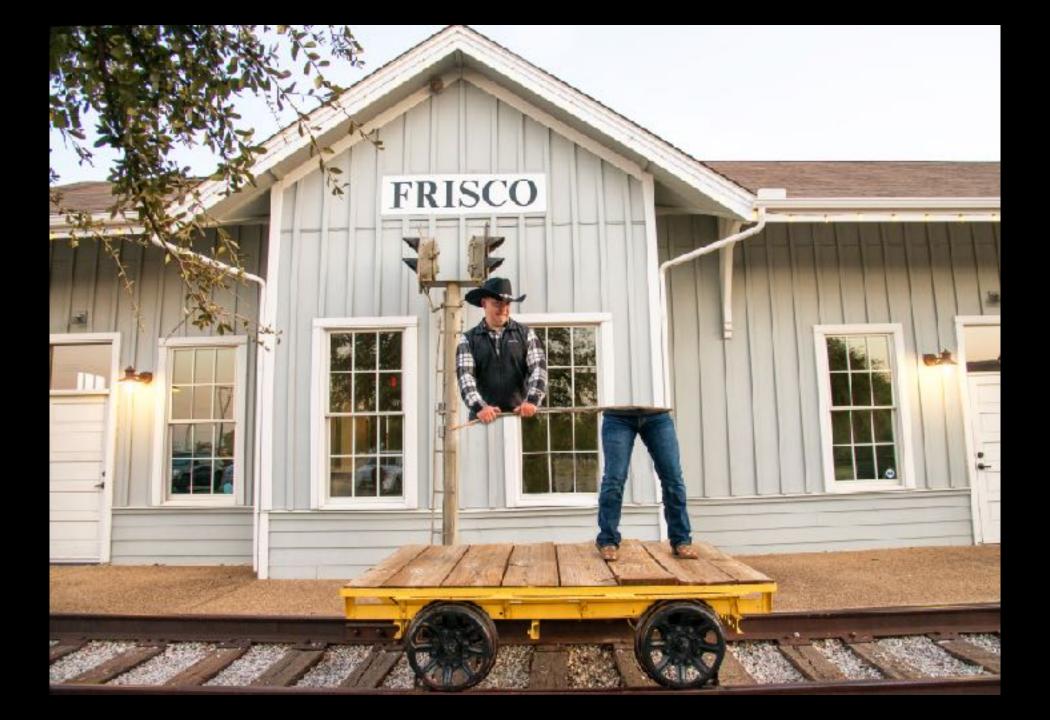

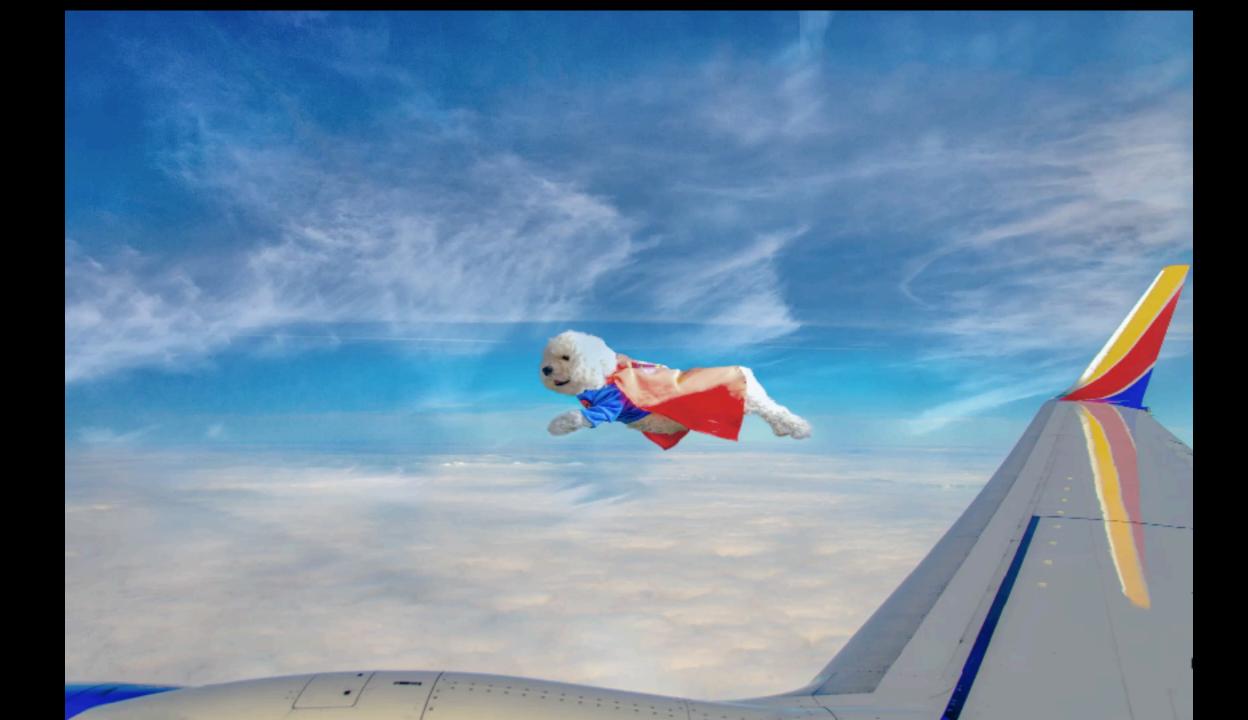

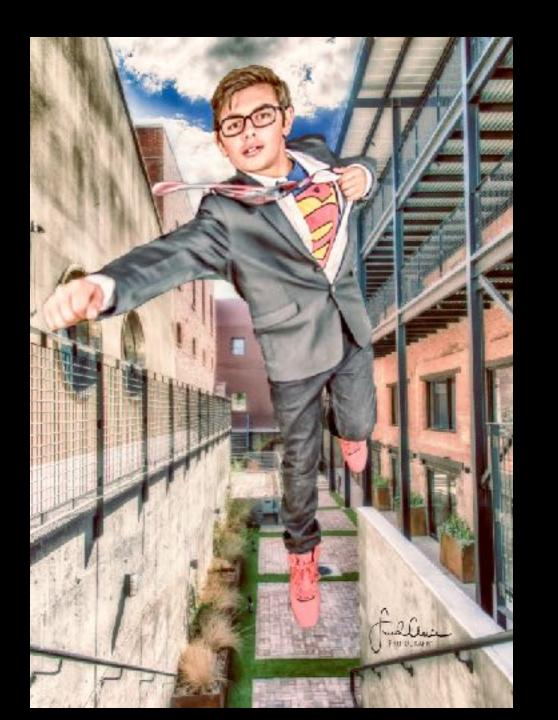

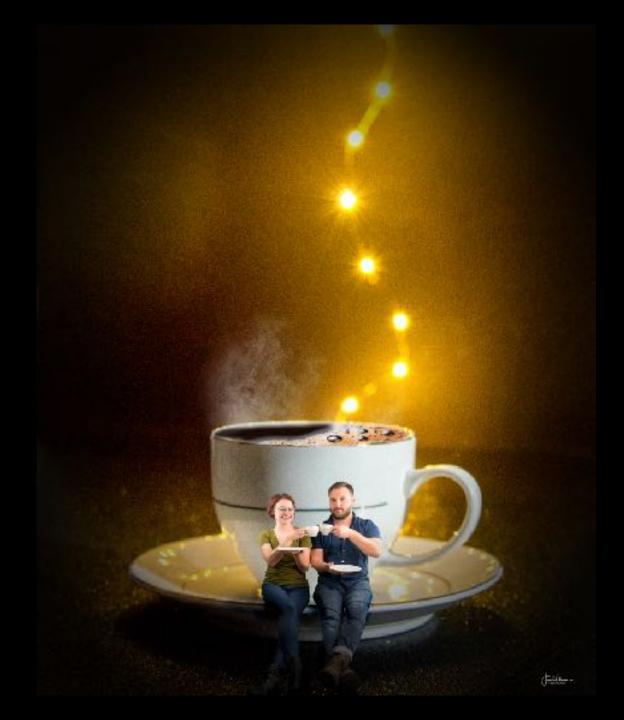

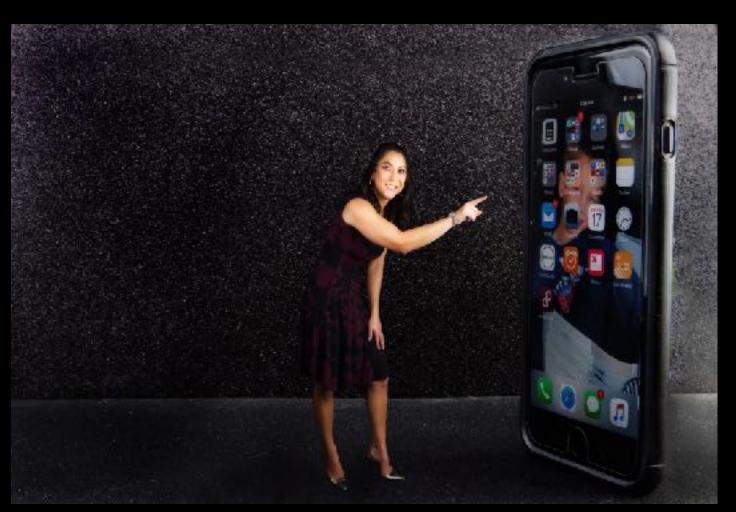

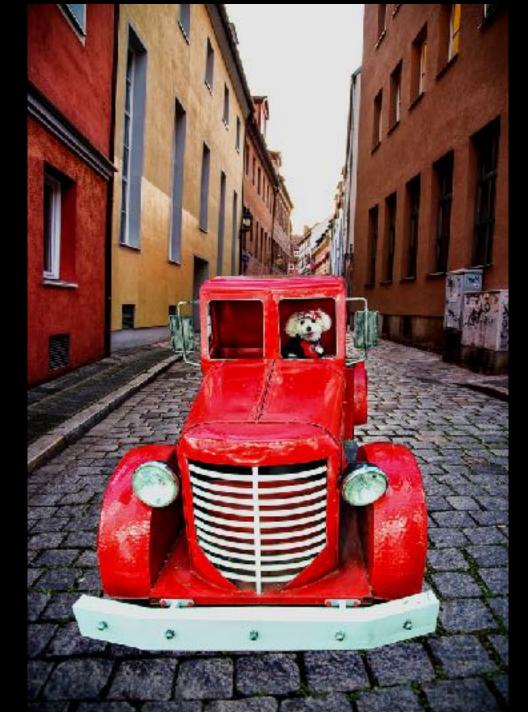

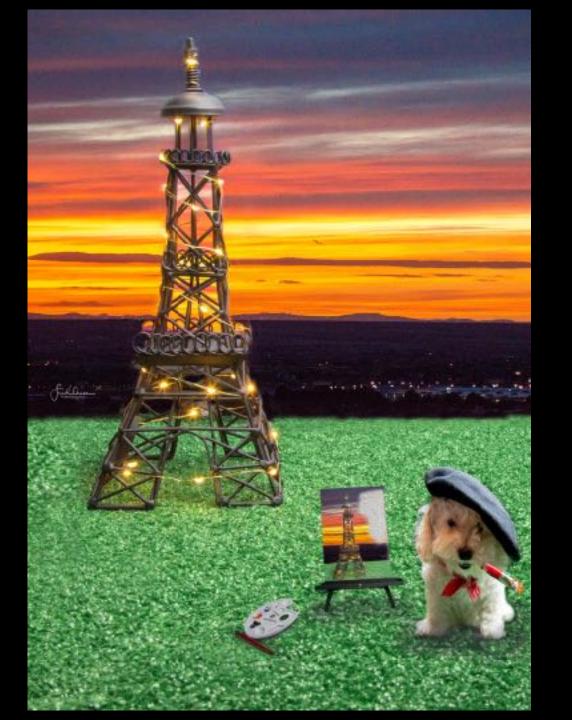

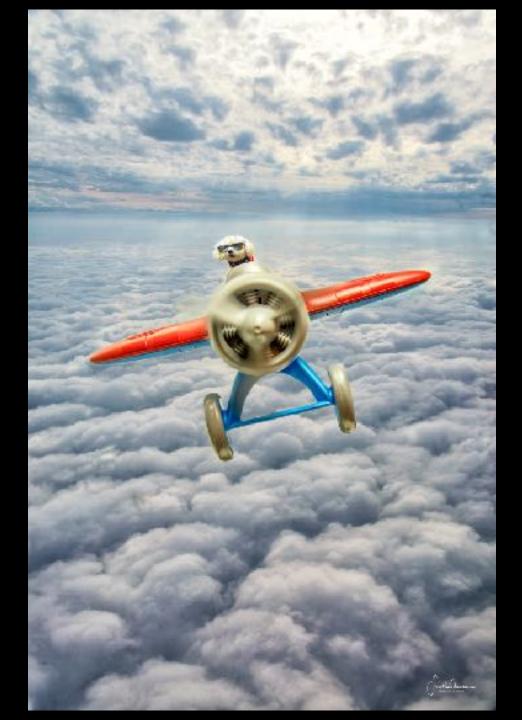

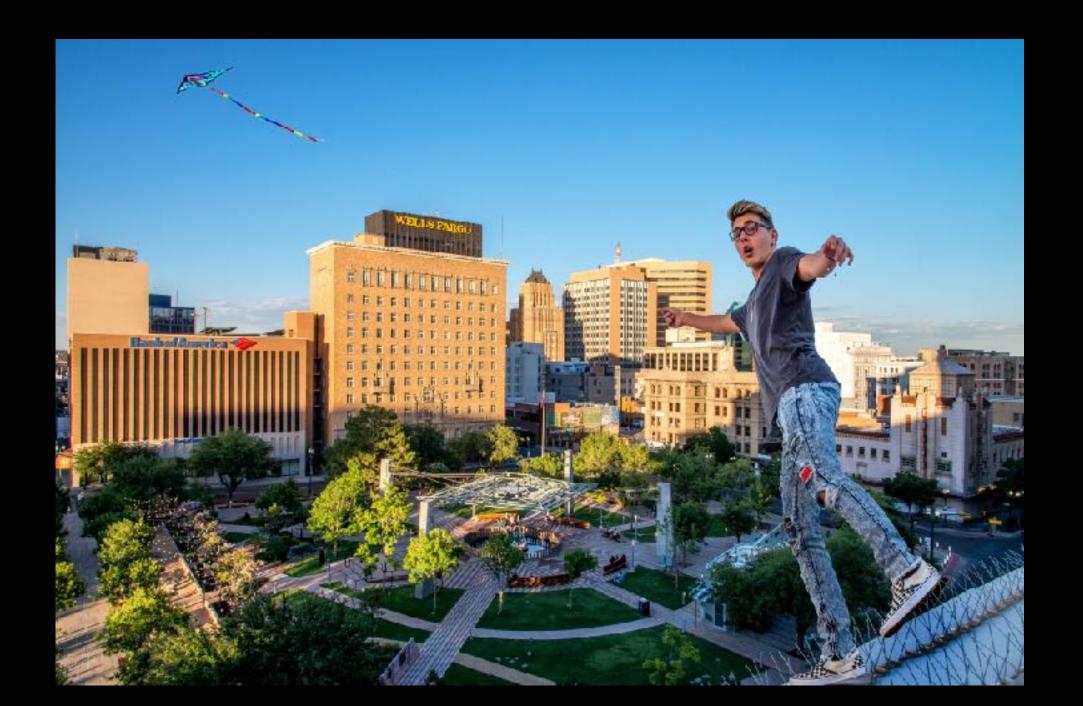

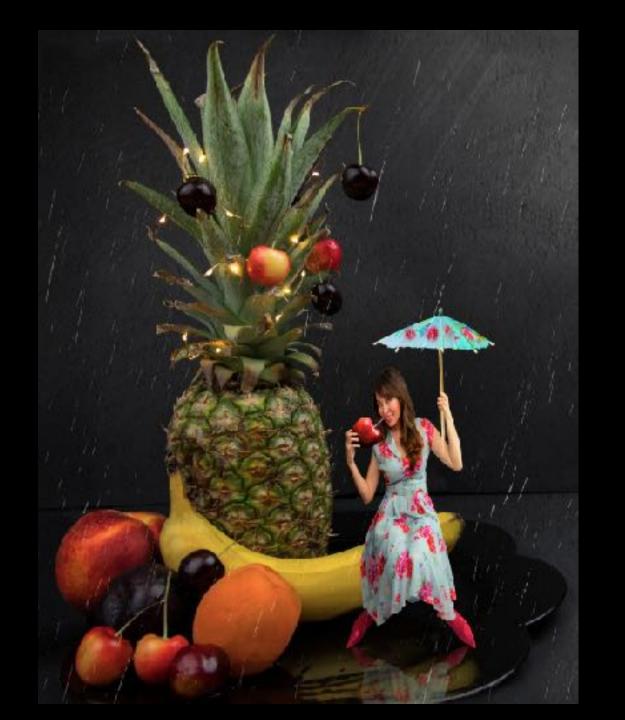

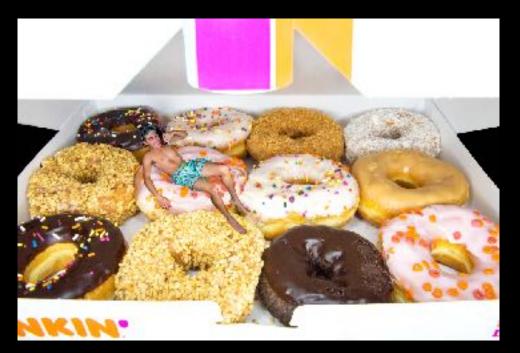

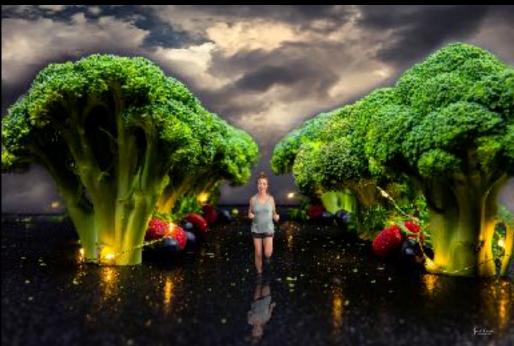

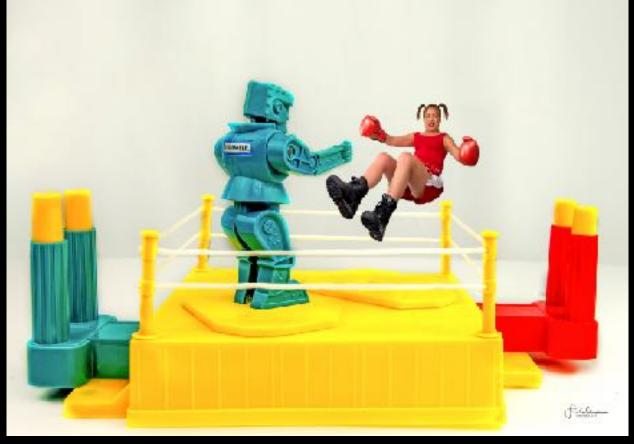

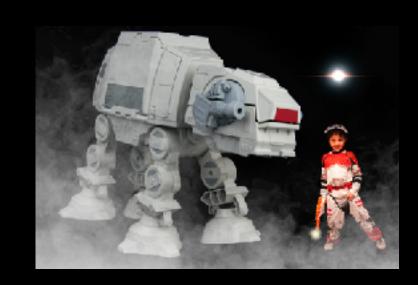

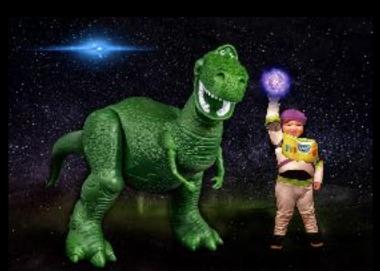

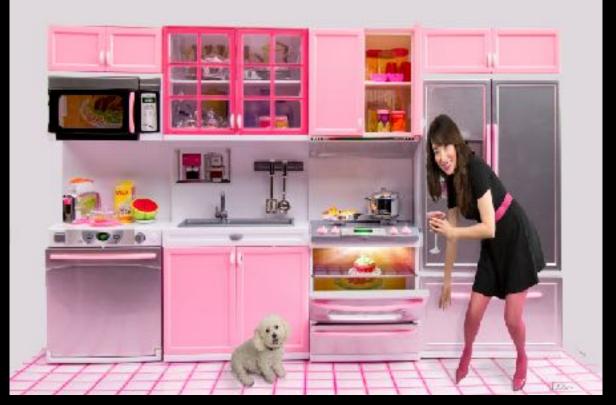

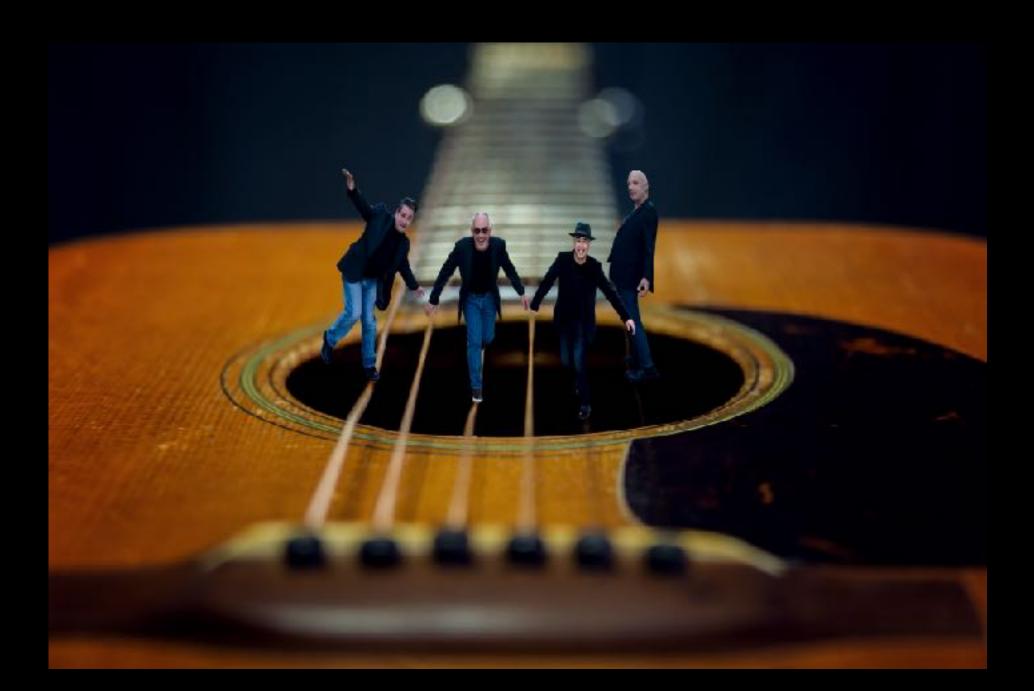

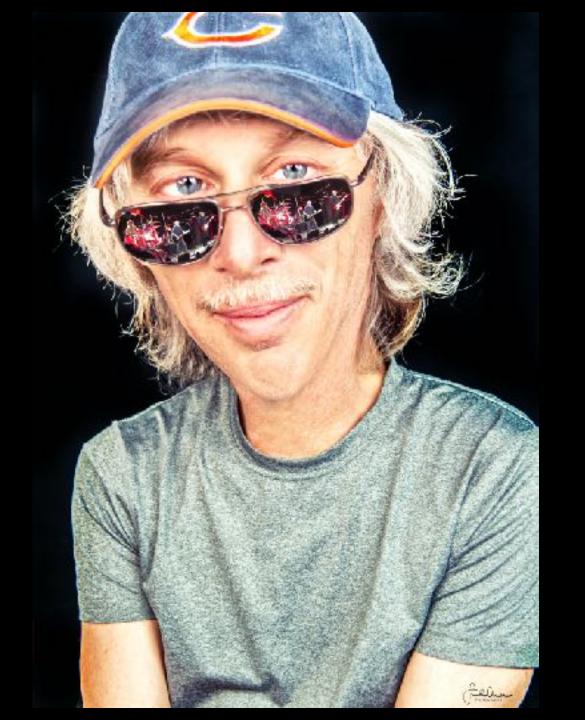

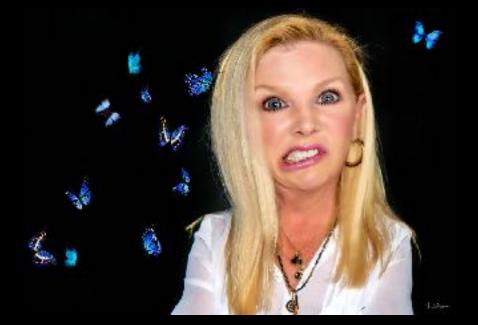

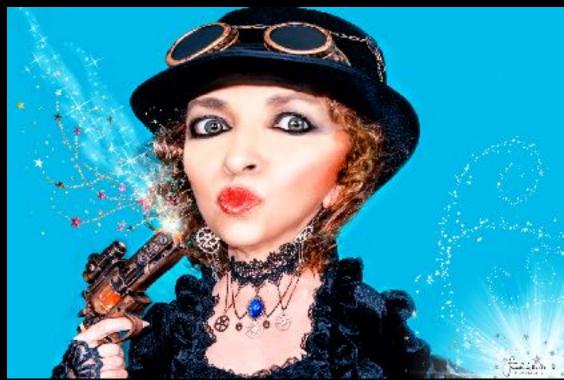

Before you shoot it, you have to see it.

Point of View

Lighting

Elements to shoot

Color palette

wardrobe

Accessories

Makeup

Draw it out (even if you can't draw)

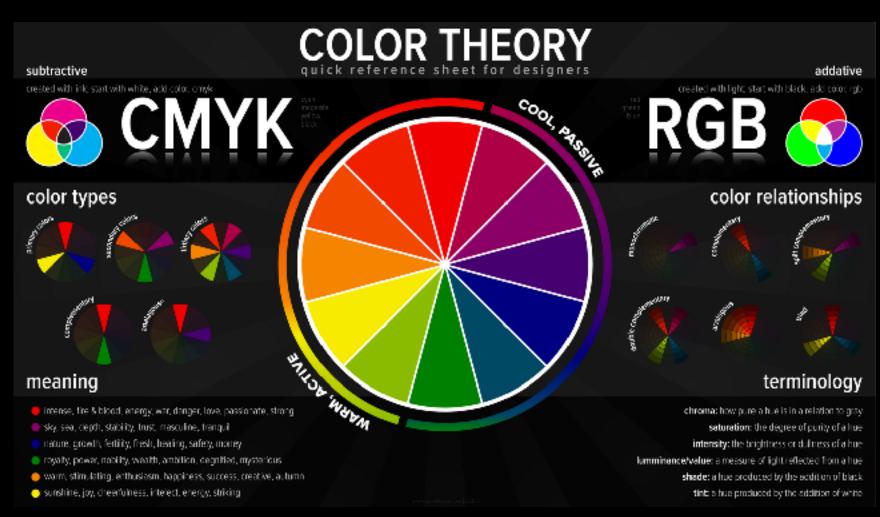

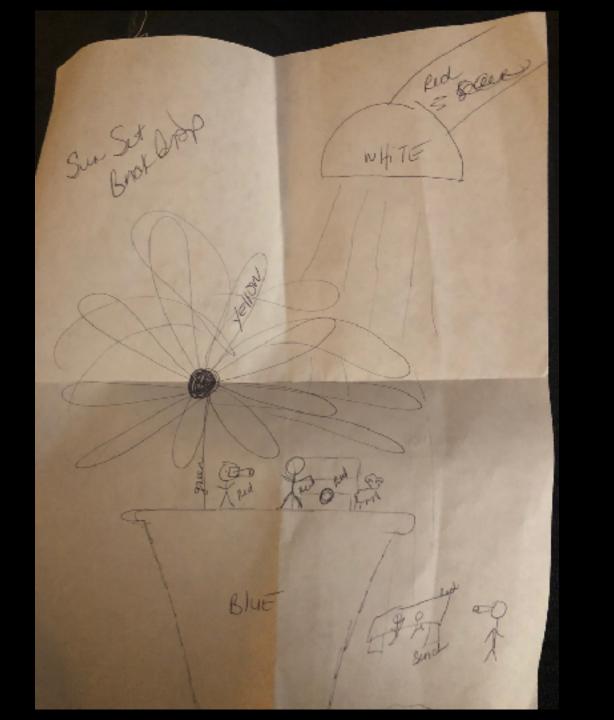

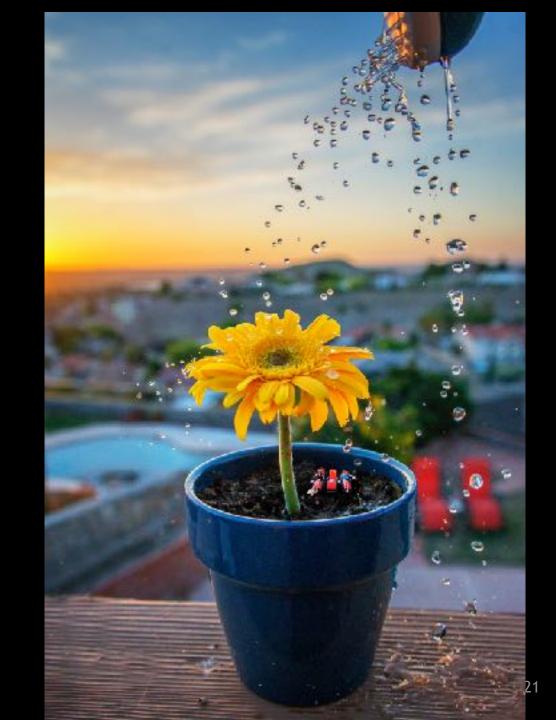

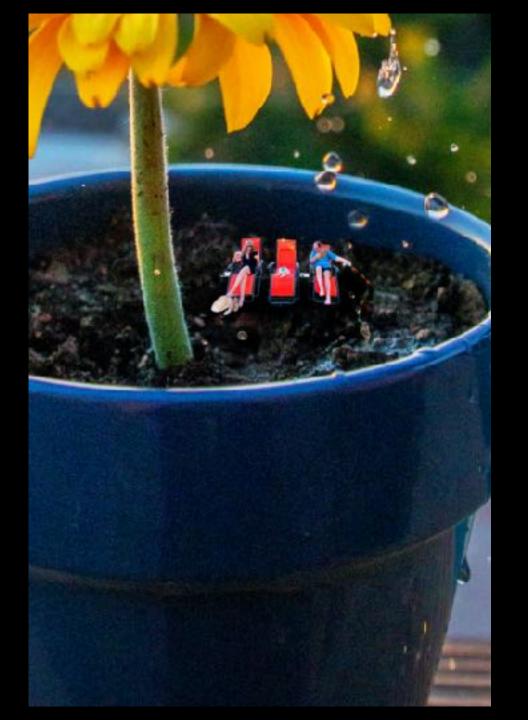

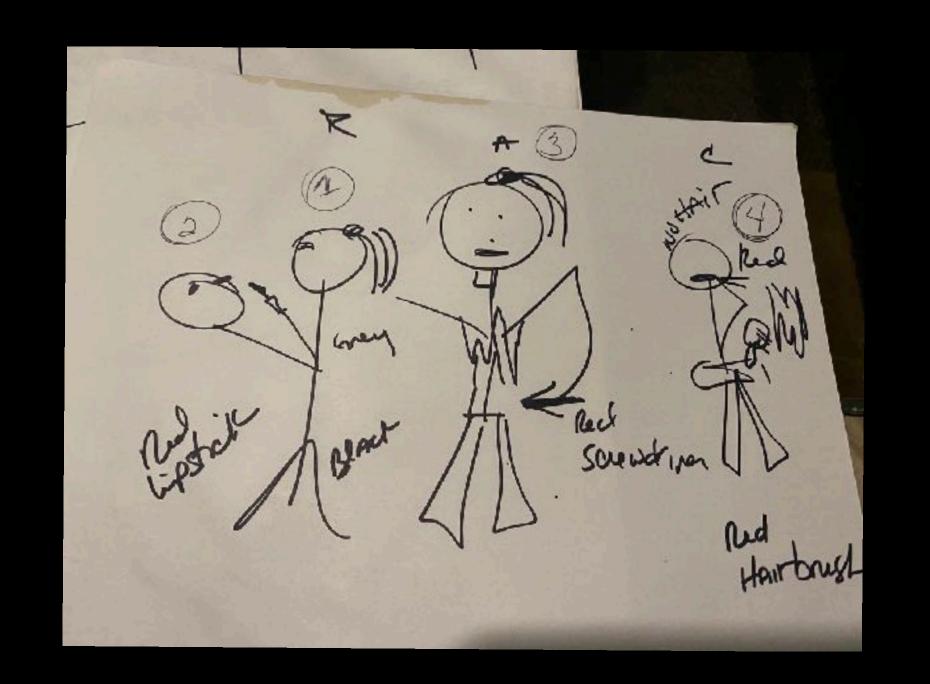

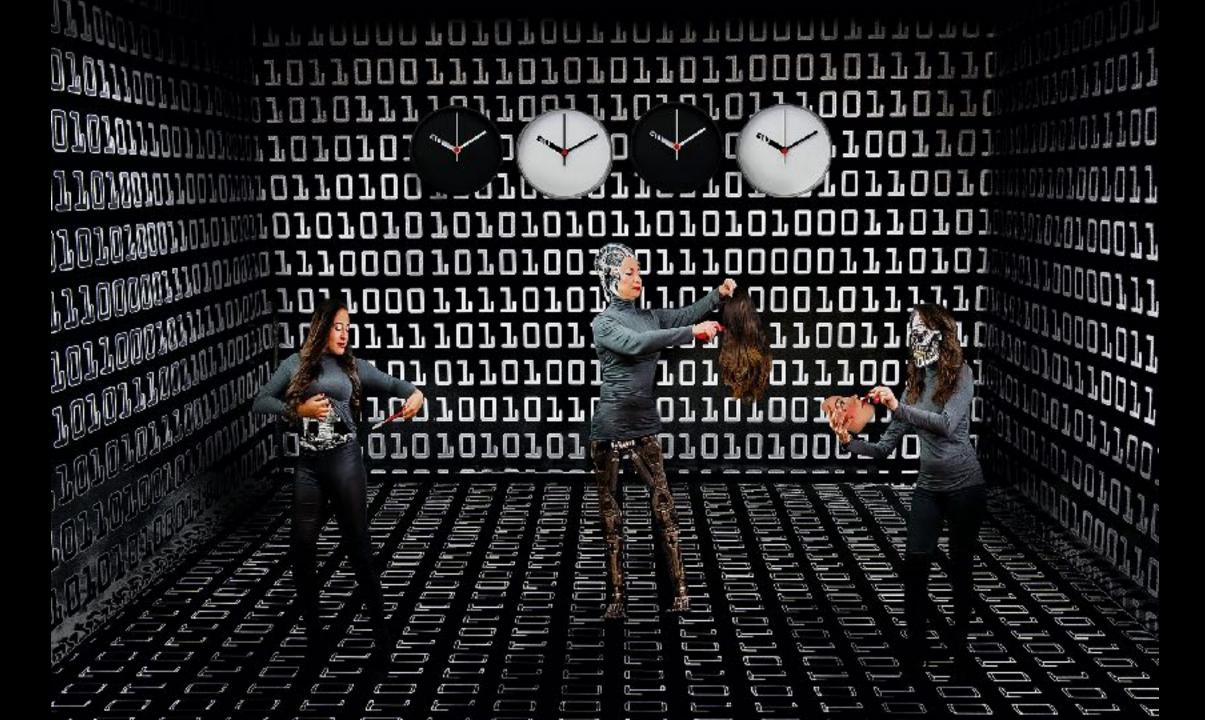

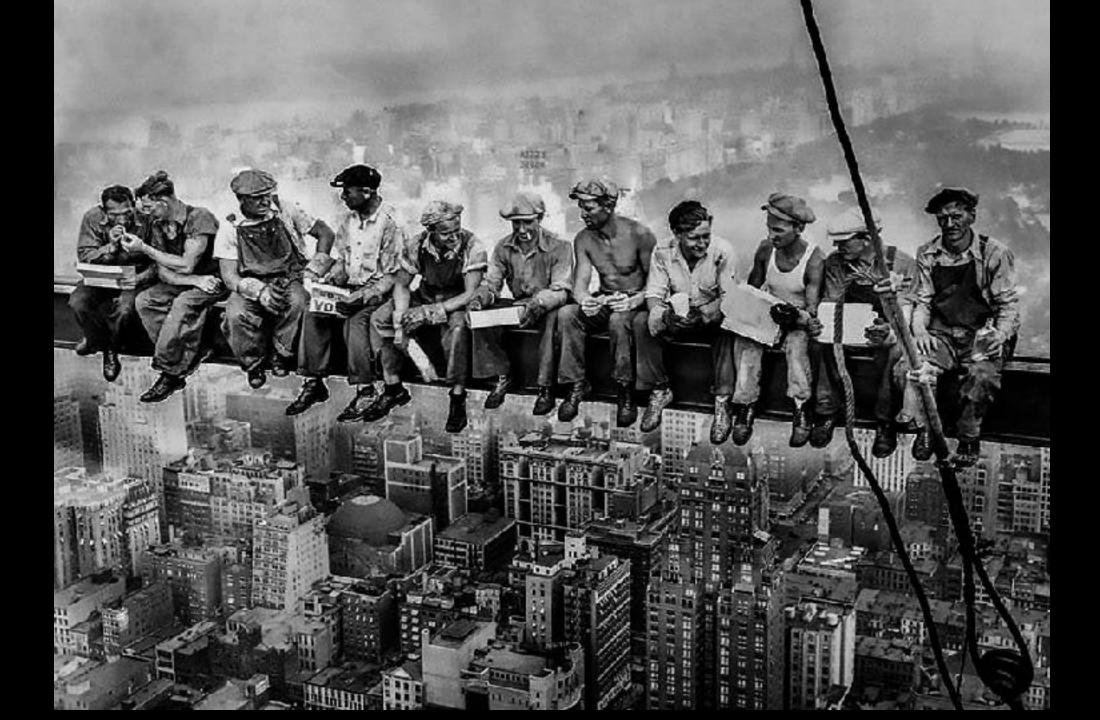

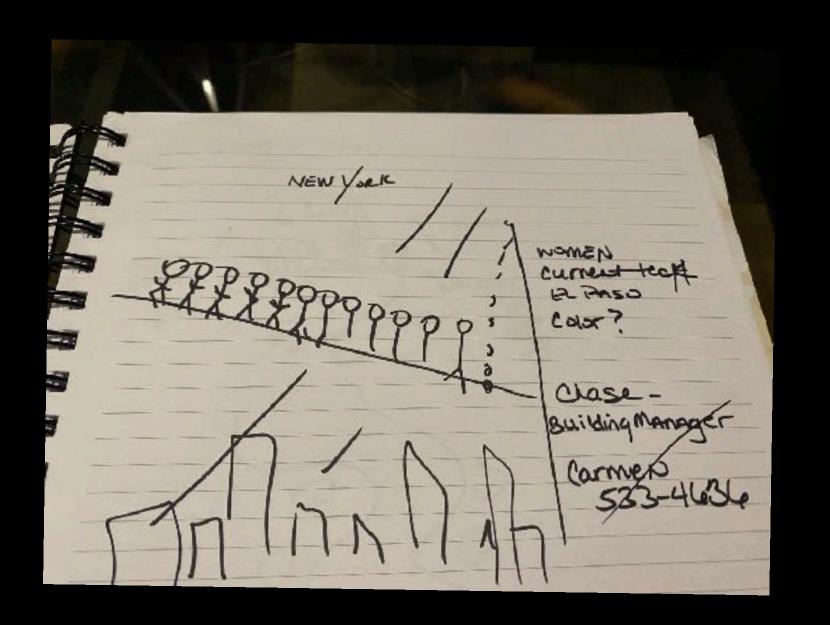

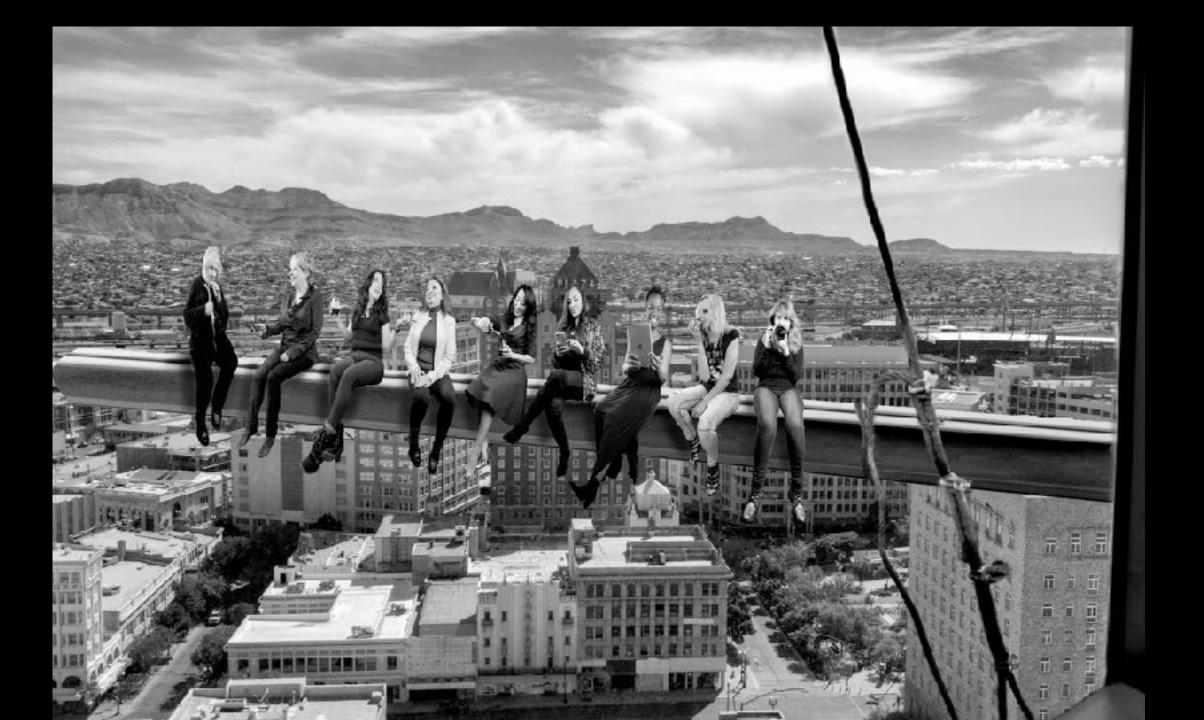

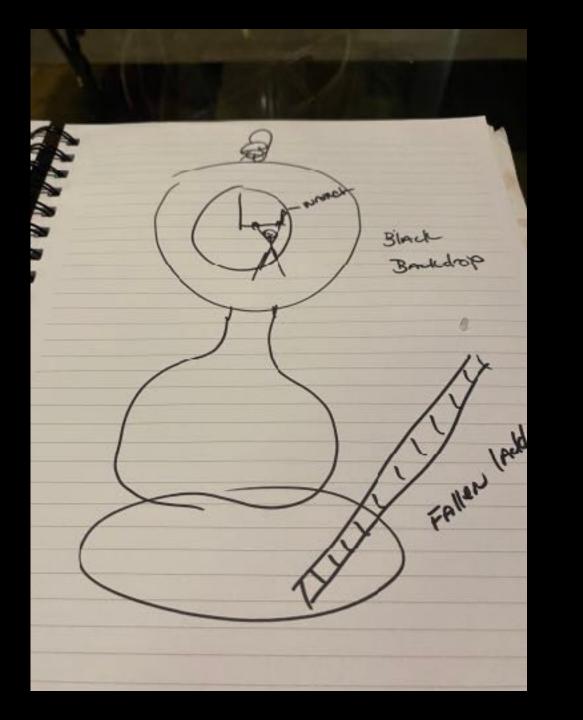

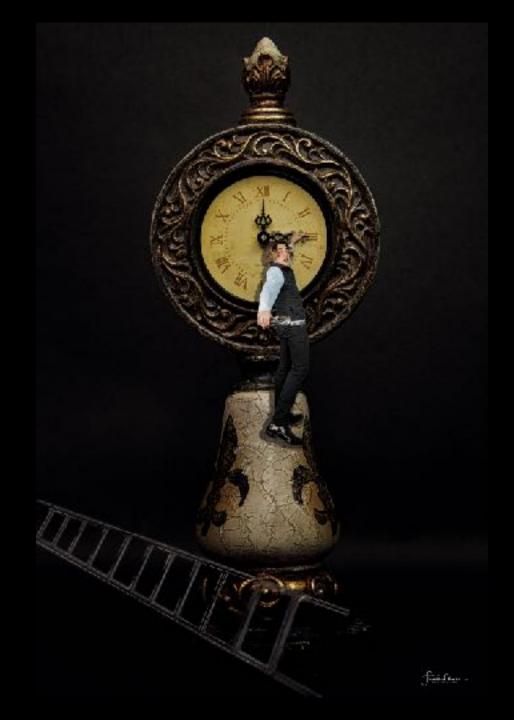

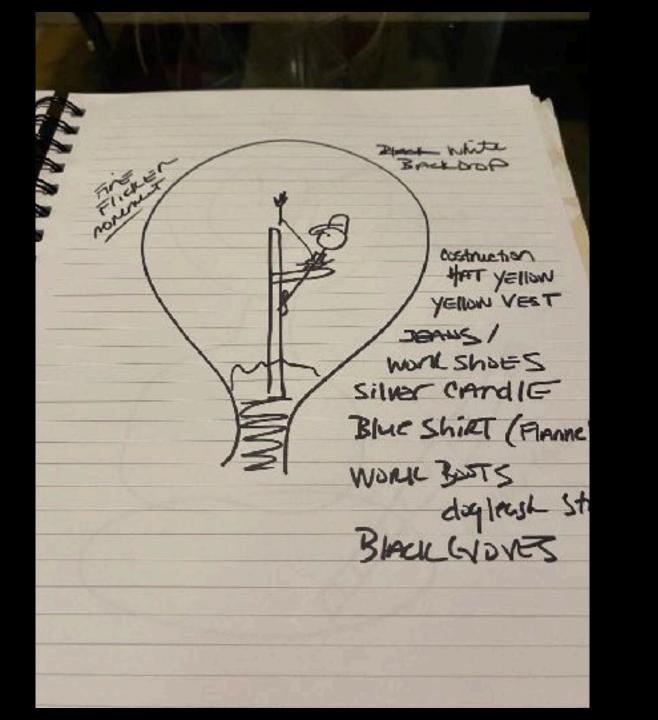

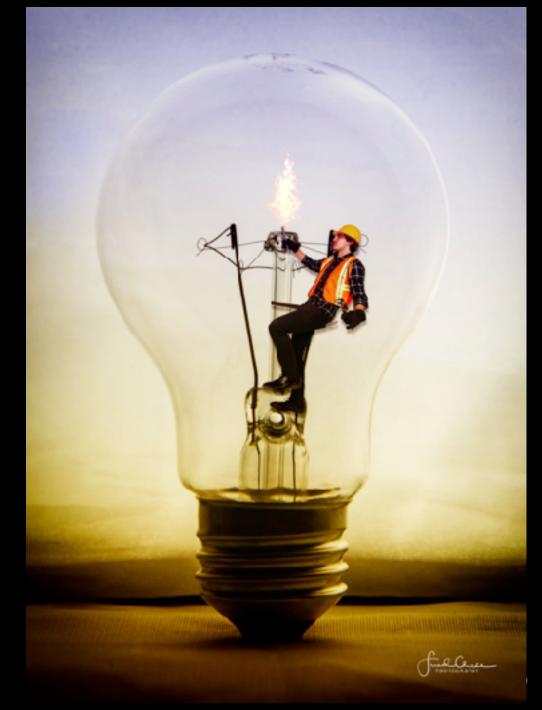

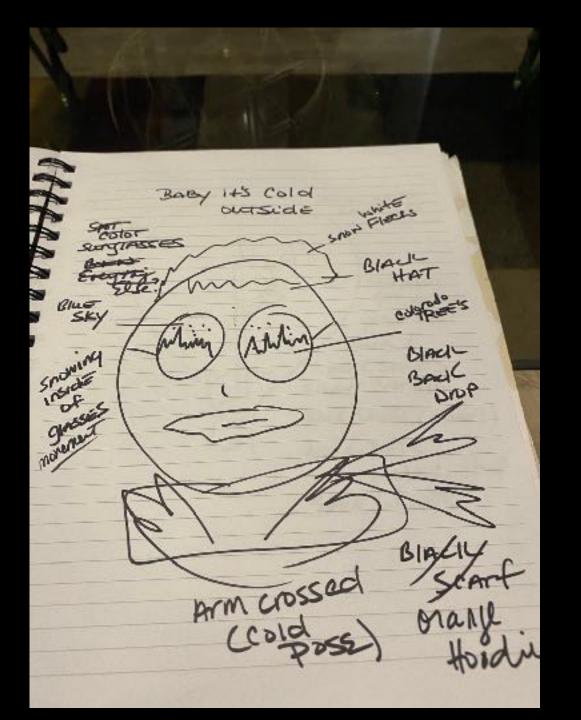

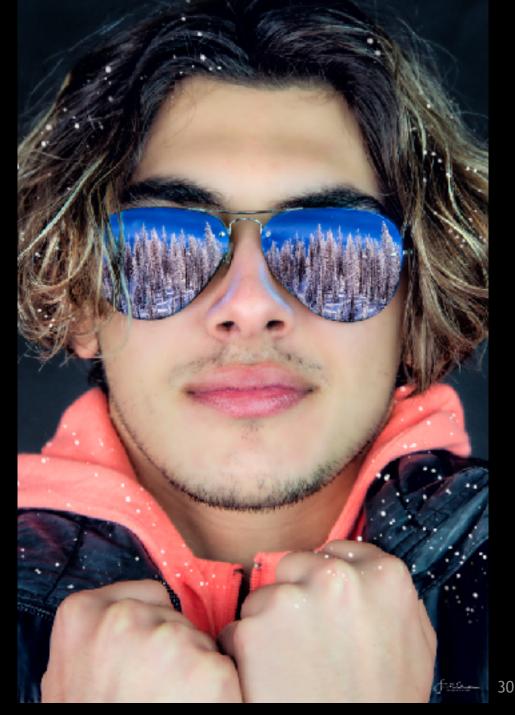

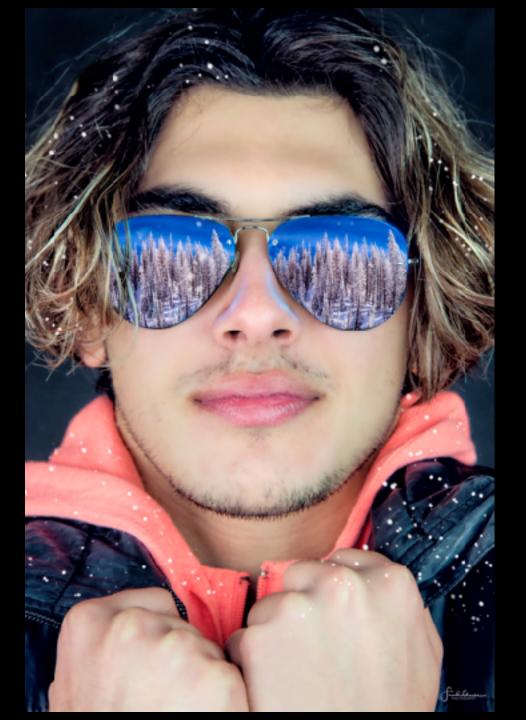

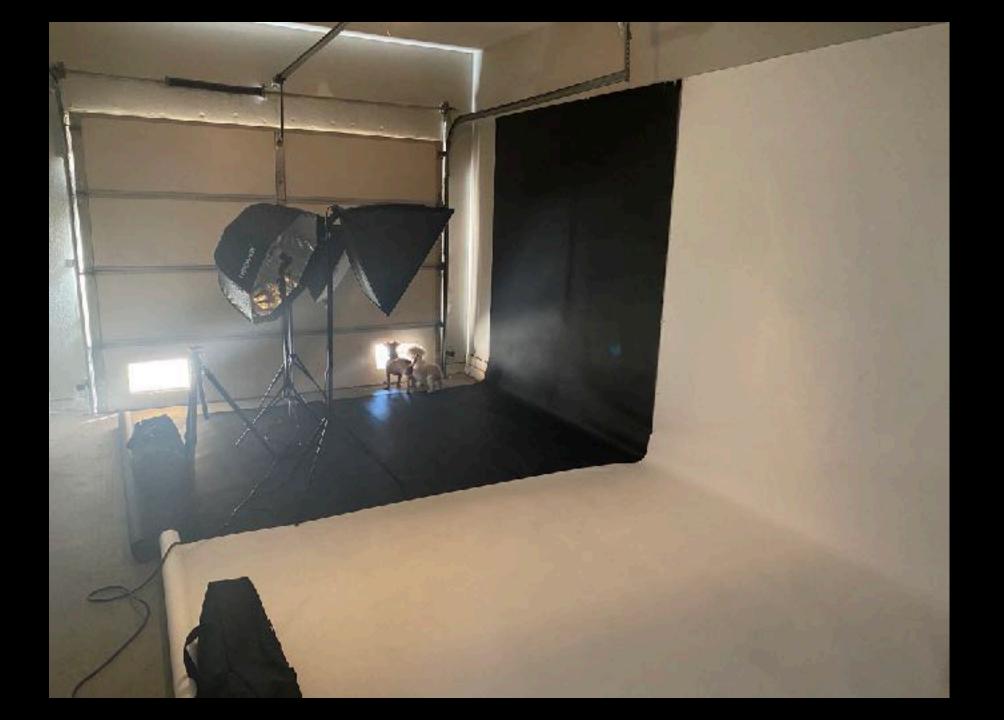

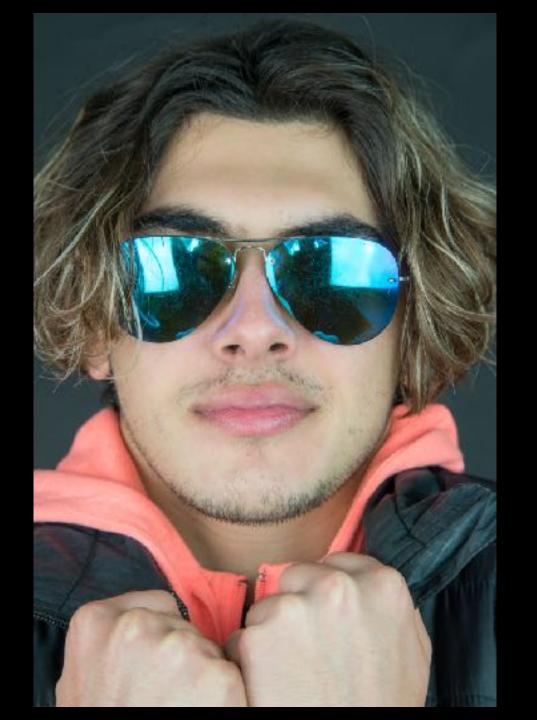

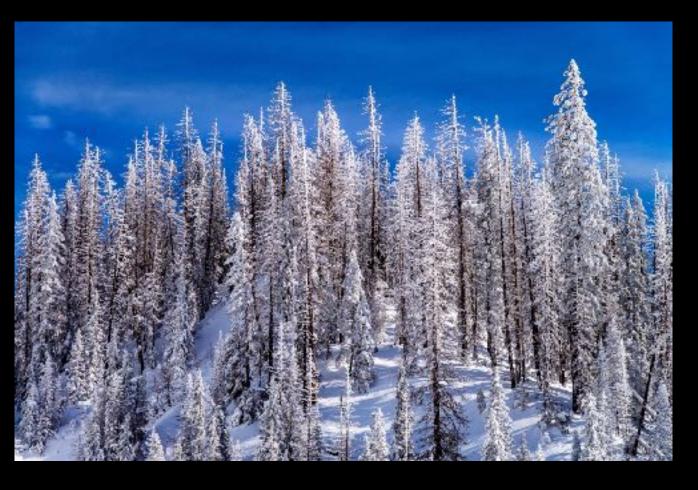

Lightroom allows you to view and edit an entire series of photos.

Photoshop is meant for creating one piece of art at a time.

There are multiple ways to do everything in Photoshop.

There are shortcuts for everything.

It has gotten much more user friendly in the last few years.

Tutorials are available in Photoshop.

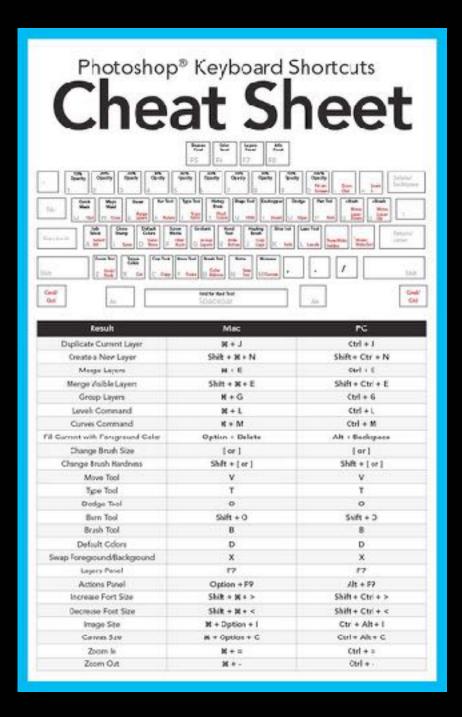

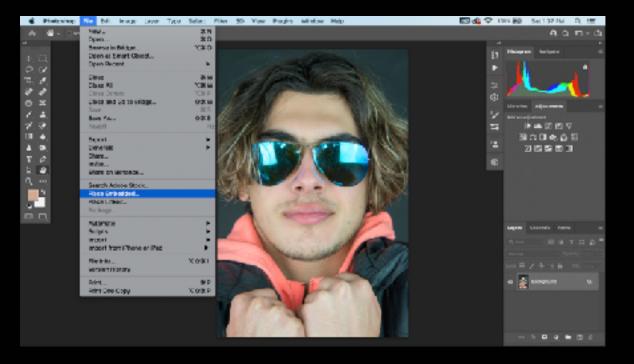

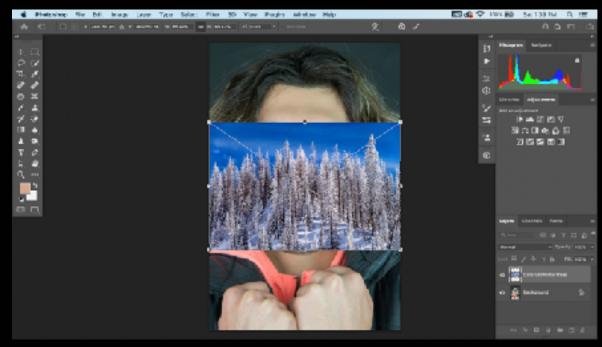

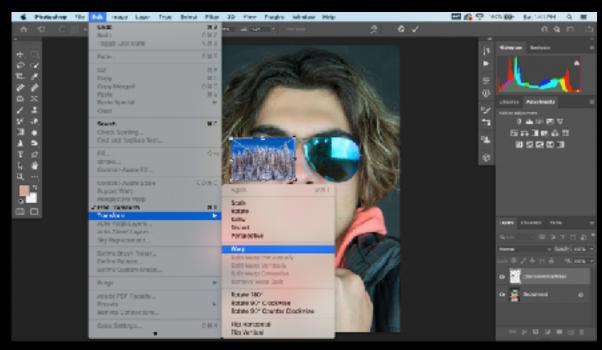

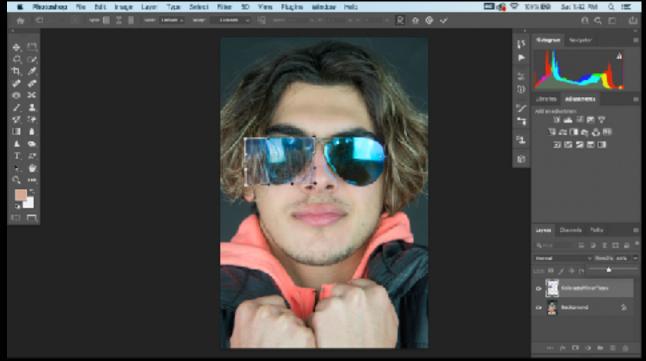

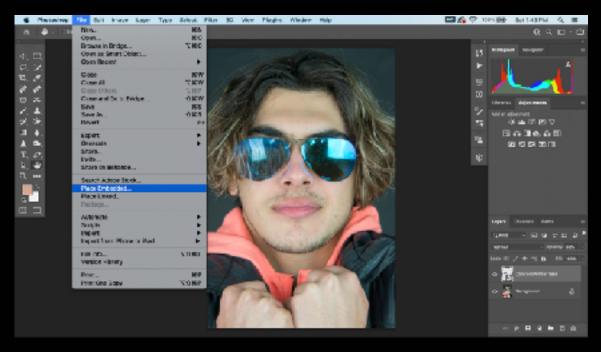

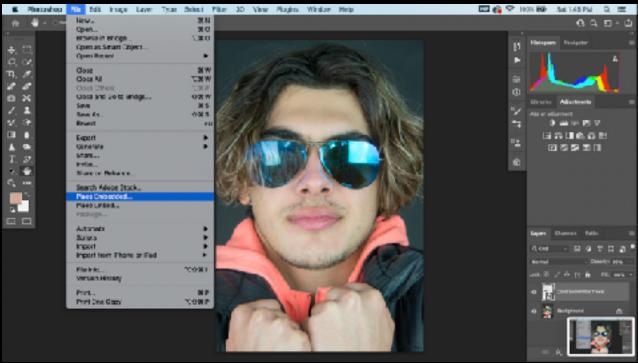

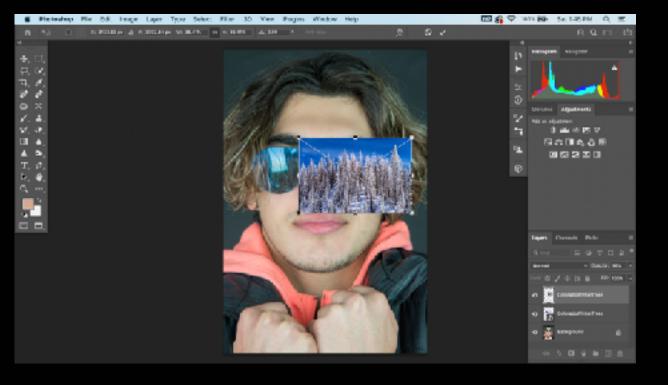

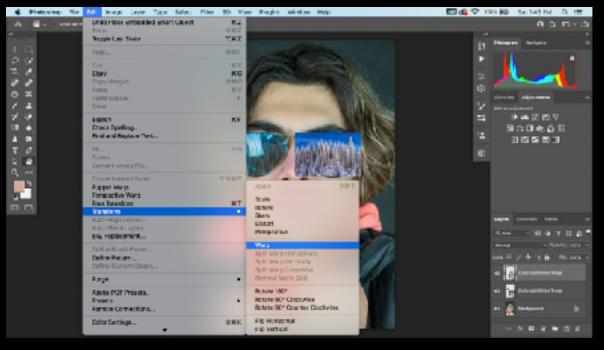

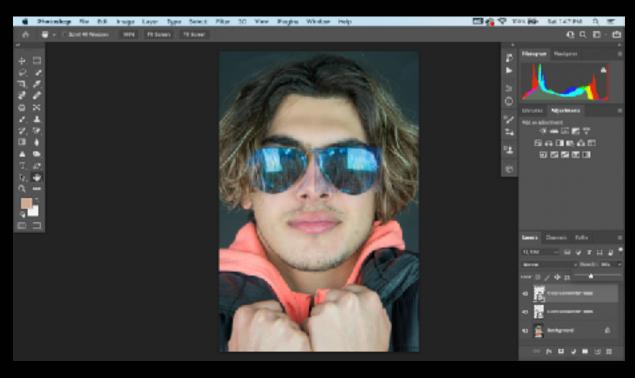

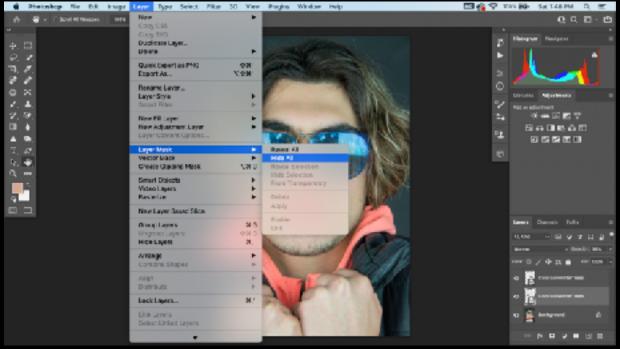

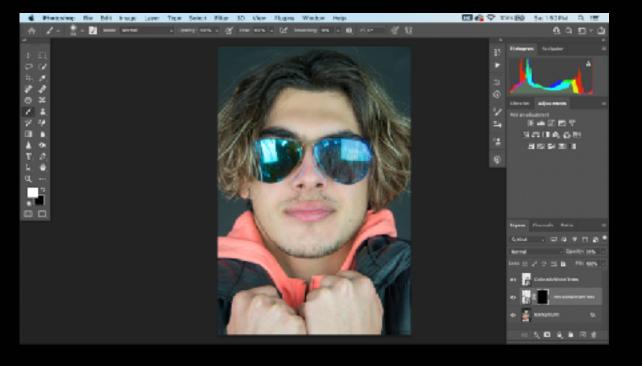

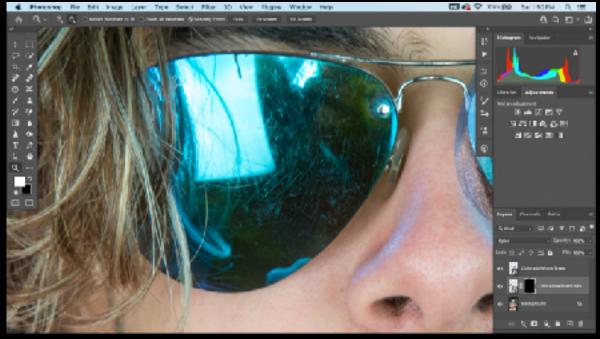

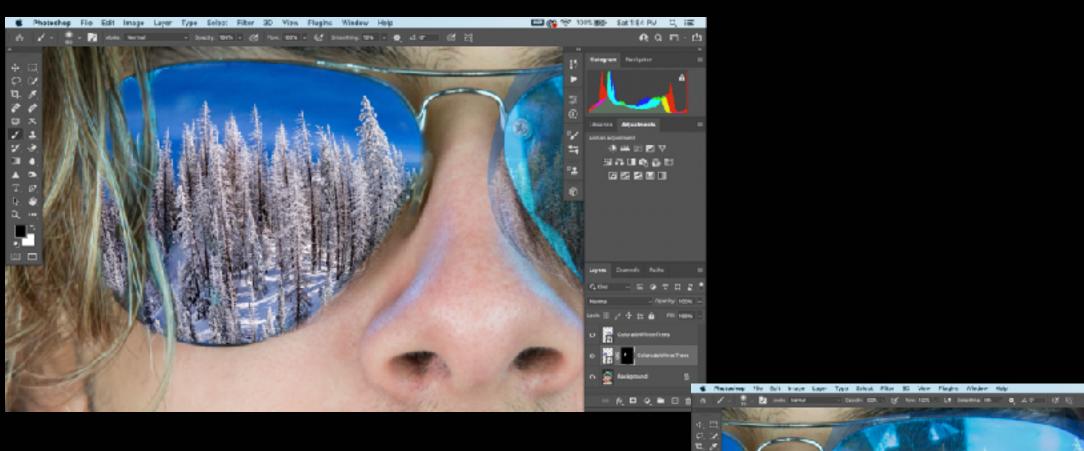

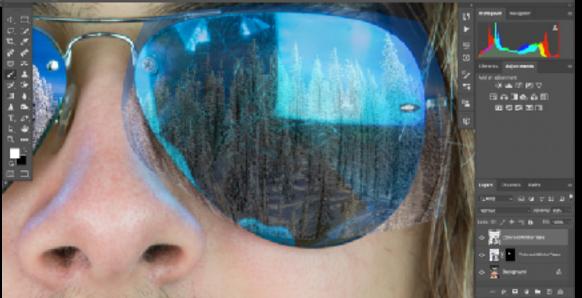

□ A P DOOM MITSERN Q ■

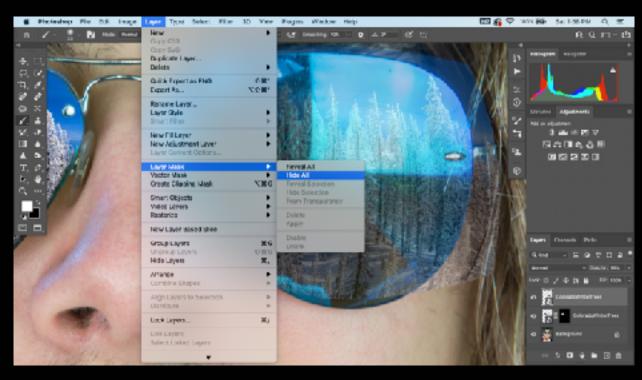

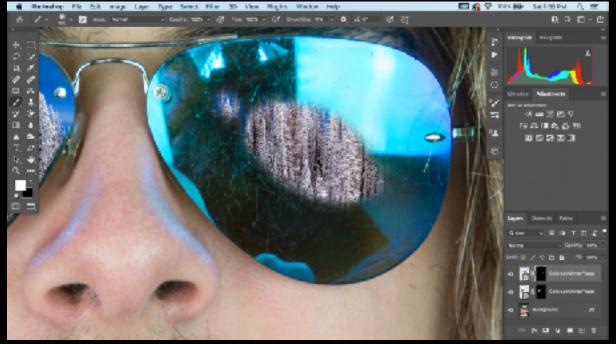

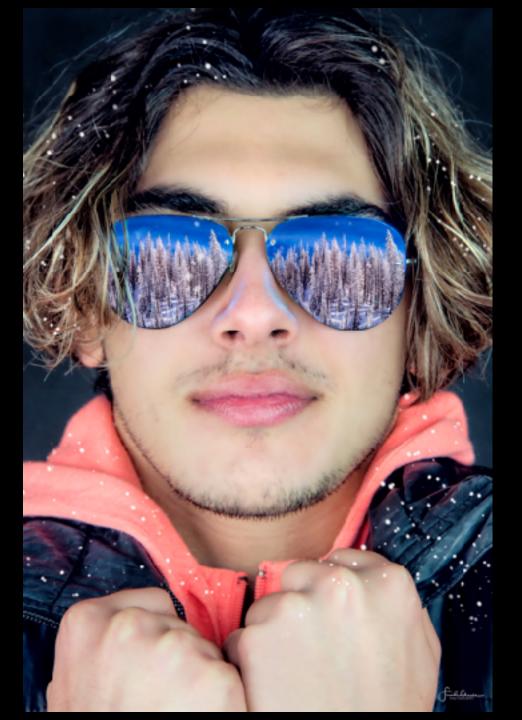

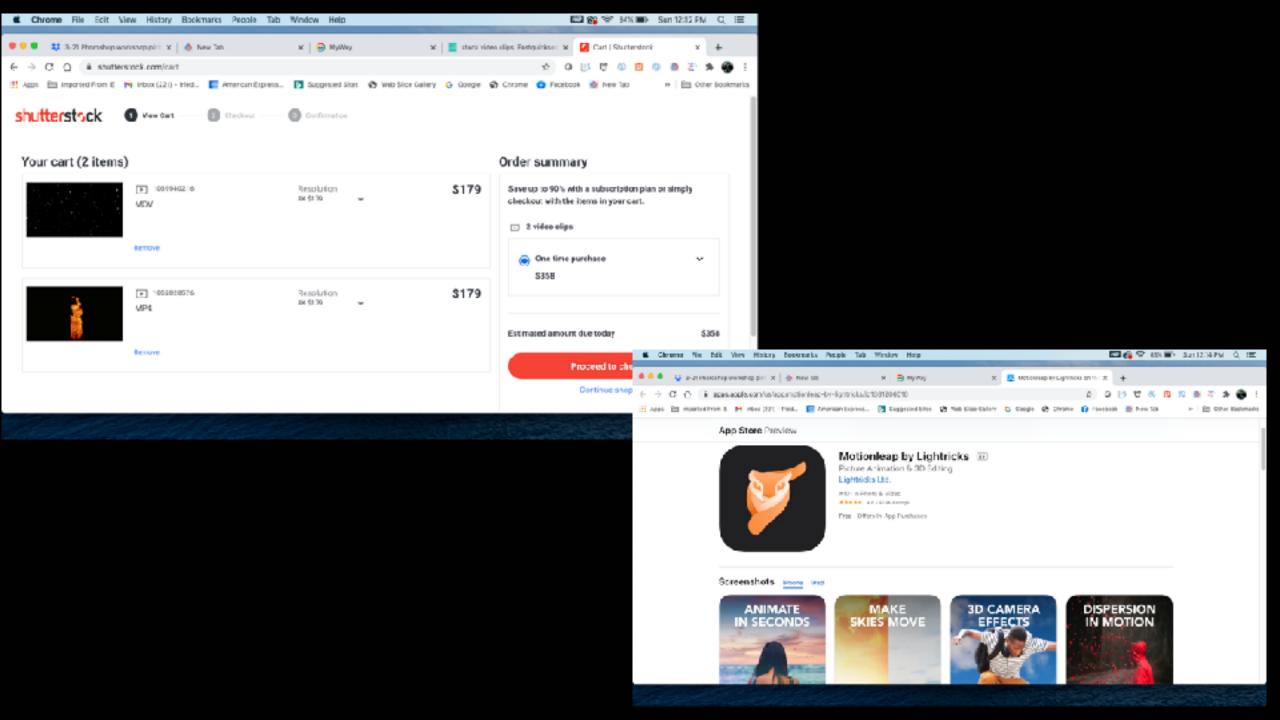